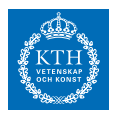

## *Homework 3*

Deadline (for bonus points): 2015-12-10

- 1. **Exercise about basic QR-method.** Implement the basic QRmethod. Apply it to alpha\_example.m from the course web page. Measure the error with the maximum value below the diagonal errfun=@(A) max(max(abs(tril(A,-1)))).
	- (a) Plot the number of iterations required to achieve error  $10^{-10}$ , as a function of *α*. More precisely, generate the following plot.

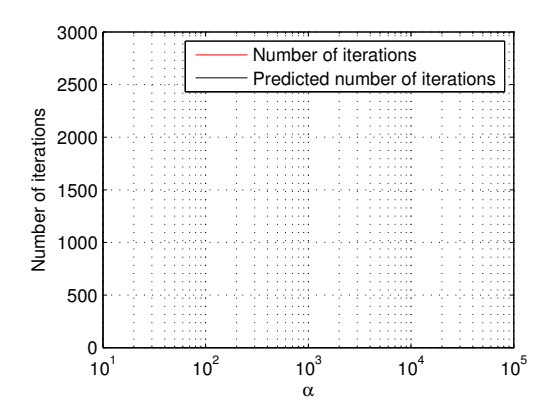

- (b) Suppose the eigenvalues are ordered by magnitude  $|\lambda_1|$  < (c) you may use the function eig  $\cdots < |\lambda_m|$ . From the lecture notes we know that the elements below the diagonal will asymptotically after *n* iterations be proportional to |*λi*/*λ<sup>j</sup>* | *<sup>n</sup>* with *i* < *j*. For large *α* the error will be dominated by one particular choice of *i* and *j*. Which ones?
- (c) Use (b) to establish an estimated number of iterations required to reach a specified tolerance, for different choices of *α*. Add a plot of the predicted number of iterations in the plot generated in (a), for tolerance  $10^{-10}$ , and discuss the result.

## 2. **Exercises about Hessenberg reduction and shifted QR-method.** Hint for (a): First derive a formula first

(a) Generalize Lemma 2.2.3 in the lecture notes as follows. Given a vector  $x \in \mathbb{R}^n$  and a vector  $y \in \mathbb{R}^n$  with  $y \neq 0$  and  $x \neq 0$ ,

For the theoretical reasoning in (b) and

Hint for (c): Show that if the error behaves as  $e_k = |\beta|^k$ , then  $e_N = \mathtt{TOL}$  if  $N = \ln(TOL)/\ln(|\beta|).$ 

for the case  $||y|| = 1$ .

version:2015-12-03

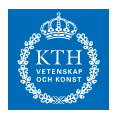

derive a formula for a Householder reflector (represented by a normal direction  $u \in \mathbb{R}^n$ ) such that  $Px = \alpha y$  for some value  $\alpha$ .

- (b) Implement a naive (inefficient) Hessenberg reduction by completing the program naive\_hessenberg\_red.m on the course web page.
- (c) Implement Algorithm 2 in the lecture notes and compare the computation time with the algorithm in (b). Carry out the comparison by computing a Hessenberg reduction of A=alpha\_example(1,m), which generates an  $m \times m$ -matrix. Complete the following table.

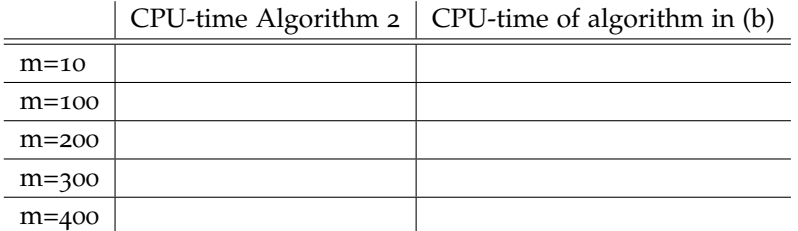

(d) Let  $\bar{H}$  be the result of one step of the shifted QR-method with shift  $\sigma$  for the matrix

$$
A = \begin{bmatrix} 3 & 2 \\ \varepsilon & 1 \end{bmatrix}.
$$

Run the shifted QR for two different choices of *σ* and complete the following table

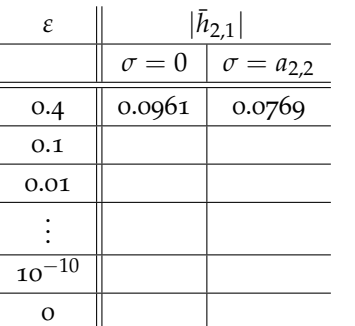

Interpret the result in the table. What do the values in the table reduce to when you select  $\sigma = 0$ ? correspond to? Which choice of  $\sigma$  is better in this case?

- 3. Download the template schur\_parlett.m from the course web page
	- (a) Complete the template code and compute  $sin(A)$  where

$$
A = \begin{bmatrix} 1 & 4 & 4 \\ 3 & -1 & 3 \\ -1 & 4 & 4 \end{bmatrix}
$$

(b) Let A=rand(100,100). Use the Schur-Parlett method from (a) to compute  $A^N$ , and compare with the naive method to compute *A N*:

Hint: What does the shifted QR-method

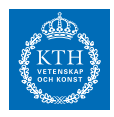

version:2015-12-03

B=A; for i=1:N-1; B=B\*A; end.

Complete the following table. Increase *N* until you see that the best method changes, or see a tendency.

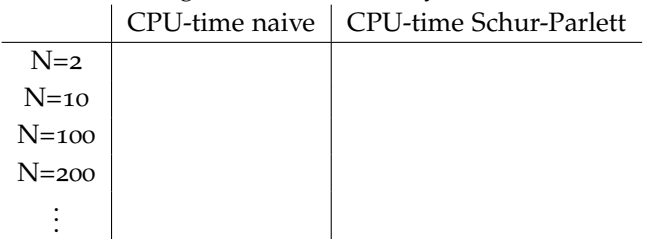

(c) What are the computational complexities of the two methods in (b) as a function of the size of the matrix and *N*?

4. Let 
$$
A = \begin{bmatrix} \pi & 1 \\ 0 & \pi + \varepsilon \end{bmatrix}
$$
 where  $\varepsilon > 0$ .

- (a) Prove (for instance using the Jordan definition) that if  $p$  is a polynomial which interpolates *g* in the eigenvalues of *A*, then  $p(A) = g(A)$ . Find exact expressions for *α* and *β* when  $p(z) = \alpha + \beta z$  for the matrix *A*.
- (b) Give a formula for the exact value of  $exp(A)$  using (a).
- (c) Let *F* be the result of computing  $exp(A)$  with the Jordan definition as in the last example in Section 3.1.2. Compare the exact result in (b) with the computed value for different *ε*. Generate the following figure (using loglog()) and explain the result.

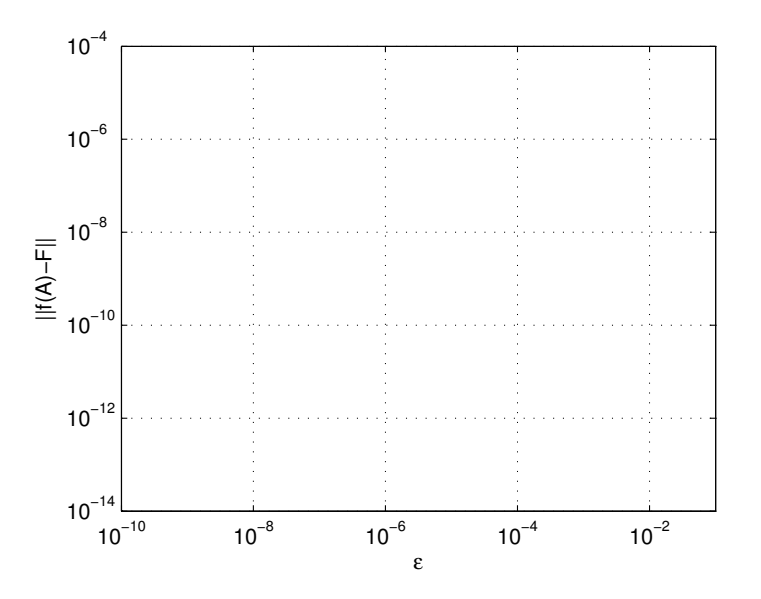

The MATLAB command AˆN for large *N* will actually not do the naive method but do a procedure similar to Schur-Parlett.

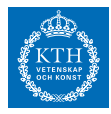

Only for PhD students taking the course *Numerical linear algebra*:

- <span id="page-3-0"></span>5. **Exercise about exploitation of structure in specific application.** The purpose of this exercise is to learn some techniques to derive more efficient methods by taking problem-specific structure into account. (The new method you will derive is not necessarily in general the best for this problem-type.)
	- (a) Prove that

$$
\frac{d}{dt}\exp(tA) = A\exp(tA) = \exp(tA)A
$$

(b) Let  $G(t) := \exp(-tA)B \exp(tA)$  and let  $[\cdot, \cdot]$  denote a commutator, i.e.,  $[A, B] := AB - BA$ . Show that

$$
G(t) = B + t[B, A] + \frac{t^2}{2!}[[B, A], A] + \frac{t^3}{3!}[[B, A], A], A] + \cdots
$$
 (\*)

(c) Suppose *A* is anti-symmetric  $A<sup>T</sup> = -A$ . Let

$$
P := \int_0^{\tau} \exp(tA^T) B \exp(tA) dt
$$

Derive an expression for *P* involving commutators of *A* and *B*. The quantity *P* is called a Gramian,

(d) Let  $C_k = [C_{k-1}, A]$  with  $C_0 = B$ . Show that  $||C_k|| \le 2^k ||A||^k ||B||$ .

(e) Suppose  $||A|| < \frac{1}{2}$  and  $t \le 1$ . Let  $G_N$  be the truncation of  $G$ ,

$$
G_N(t) := B + t[B,A] + \cdots + \frac{t^N}{N!}[\cdots[[B,A],A] \cdots, A].
$$

Derive a bound for  $\|G_N(t) - G(t)\|$ , which converges to zero as  $N \rightarrow \infty$  for any  $t \leq 1$ .

- (f) Combine (c)-(e) and derive a numerical method to compute *P* where *A* is anti-symmetric and  $||A|| < 1/2$ . Construct the algorithm such that the user can specify a tolerance.
- (g) Compare your numerical method with the naive numerical integration approach:

P=integral(@(t) expm(t\*A')\*B\*expm(t\*A),0,T,'arrayvalued',true);

Use  $\tau = 1$  and the matrices generated by: Not a part of the exercise: Can you

A=gallery('neumann',20^2); A=A-A'; A=A/(2\*norm(A,1)); B=sprandn(length(A),length(A),0.05);

How much better is the new method?

**Connection with current research:** In the field of quantum chemistry, the relation [\(\\*\)](#page-3-0) for  $t = 1$  is commonly called the Baker-Campbell-Hausdorff expansion. It is fundamental in one of the leading numerical methods in that field - the so-called coupled cluster approach.

and it is often used in system and control in order to study controllability, observability and to derive optimal control as well as carrying out "model order reduction".

derive a similar algorithm which does not require the matrix to be antisymmetric?

Lecture notes - Elias Jarlebring - Autumn 2015

version:2015-12-03